## Two-step verification - AHK

Do you have a new/different phone and your NetIQ app no longer works? Or are you new to the AHK? Follow the steps below to link the app. For known errors, see last page.

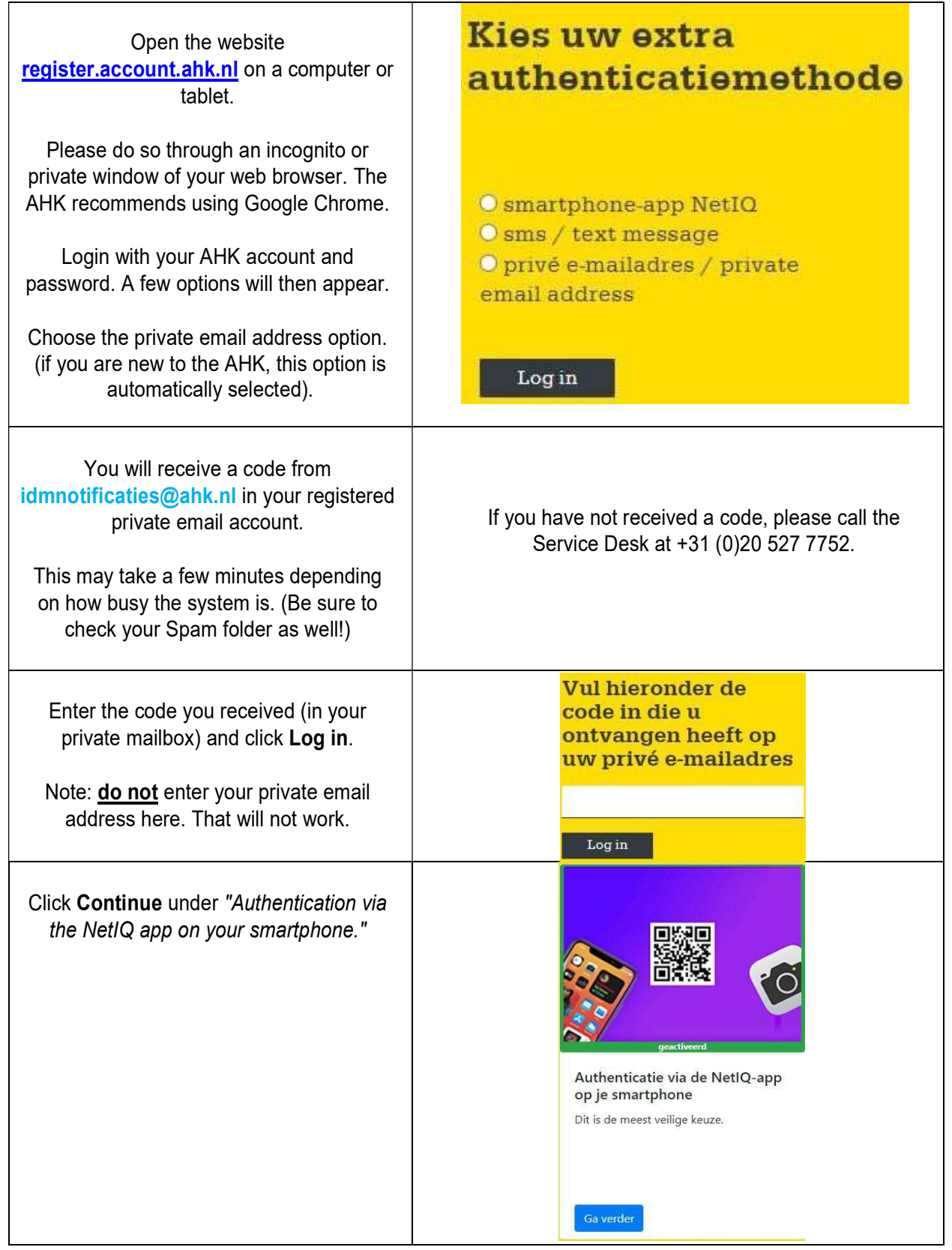

AHK ICT Service Desk v1.2 (08/2023)

## Two-step verification - AHK

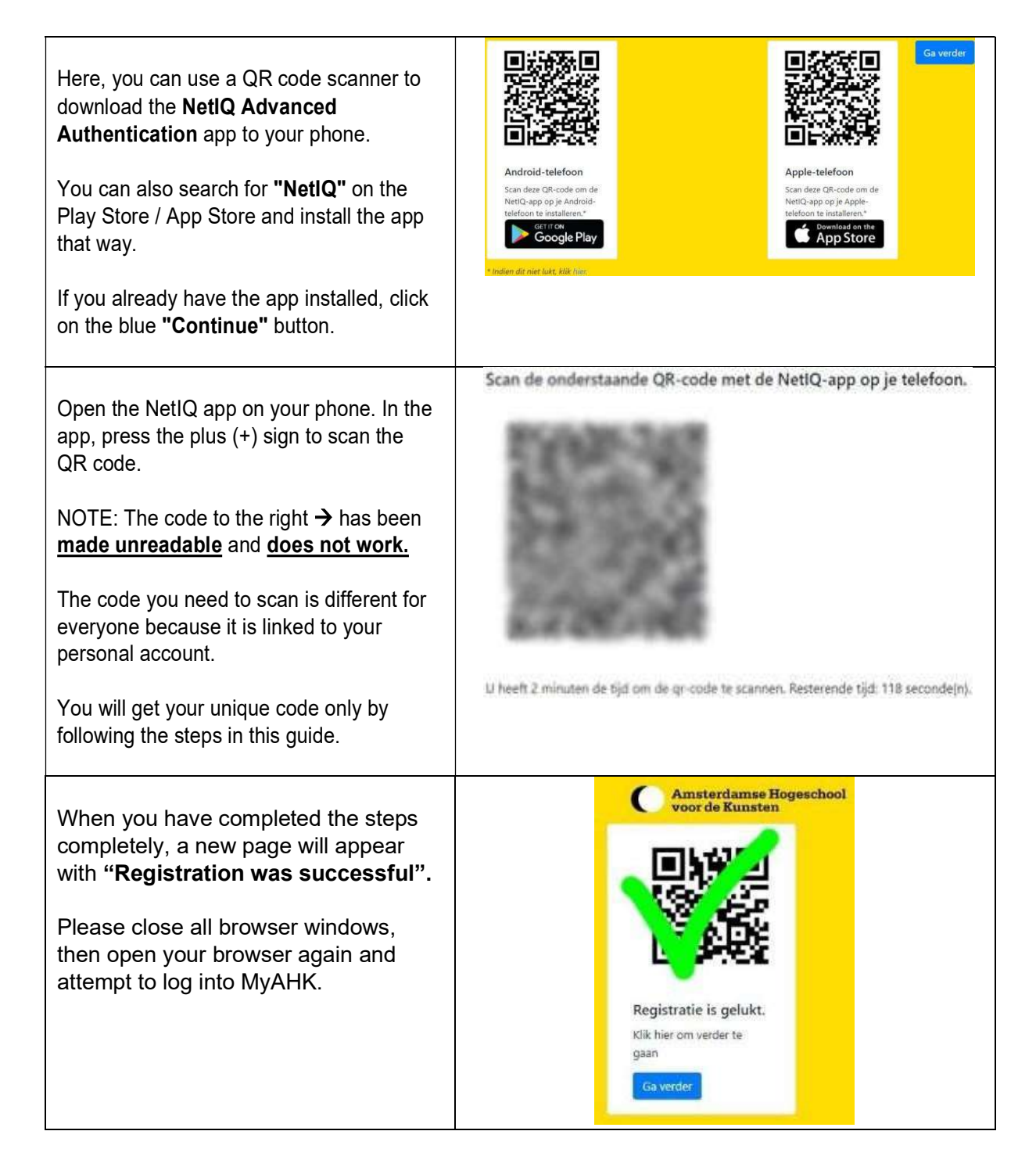

## Two-step verification - AHK

## Known Errors

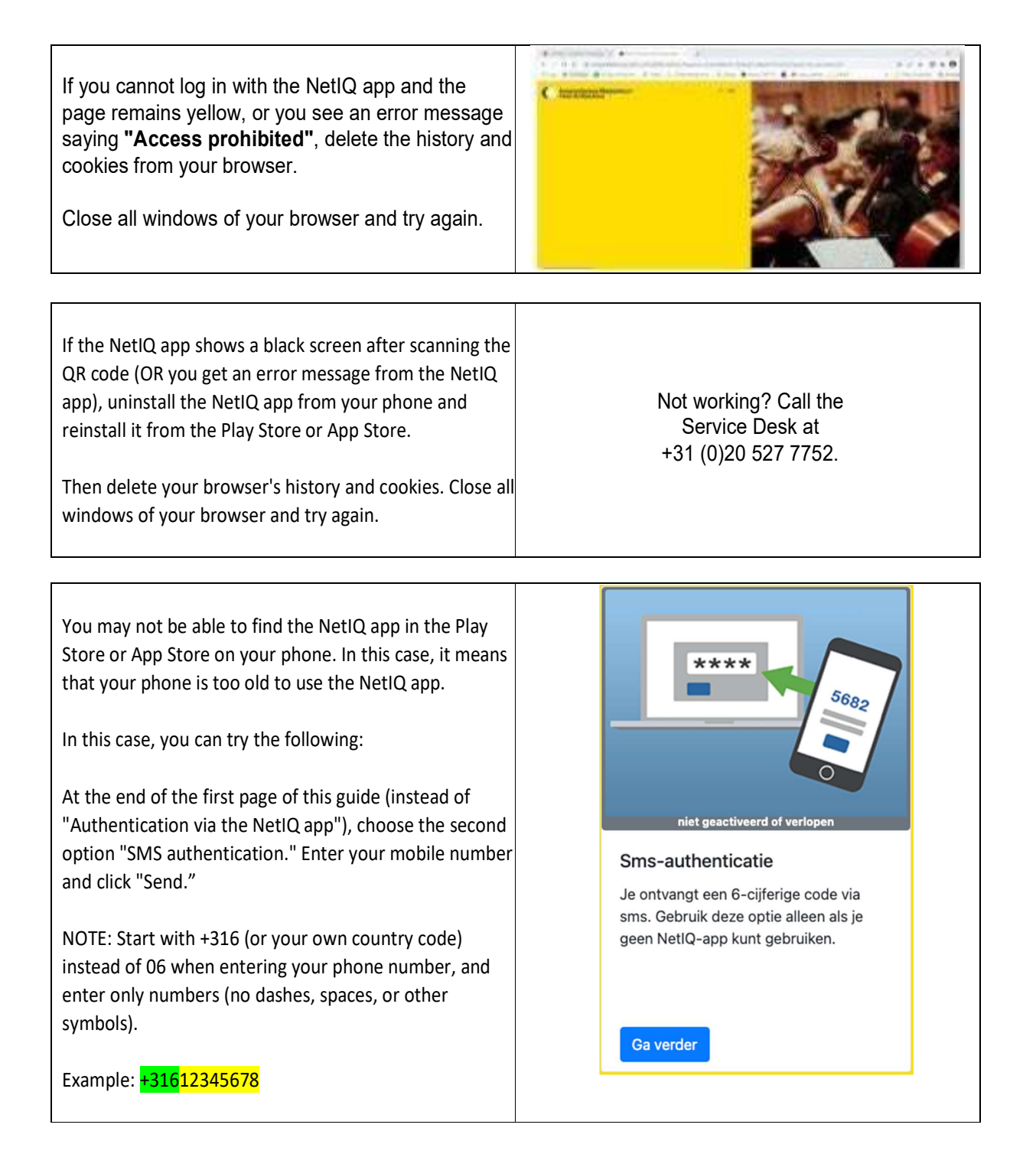